# **Motivating Problem: LIFO Stack (1)**

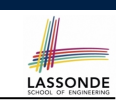

#### **Abstractions via Mathematical Models**

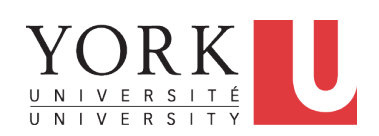

#### EECS3311 M: Software Design Winter 2019

CHEN-WEI WANG

#### • Let's consider three different implementation strategies:

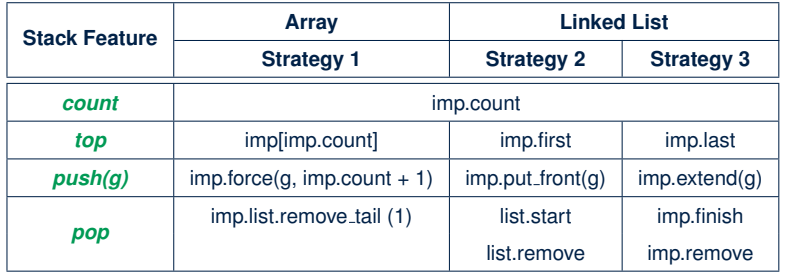

● Given that all strategies are meant for implementing the *same ADT*, will they have *identical* contracts?

**Motivating Problem: Complete Contracts**

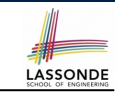

**3 of 37**

**4 of 37**

- Recall what we learned in the *Complete Contracts* lecture:
	- In *post-condition*, for *each attribute*, specify the relationship between its *pre-state* value and its *post-state* value.
	- Use the **old** keyword to refer to *post-state* values of expressions.
	- For a *composite*-structured attribute (e.g., arrays, linked-lists, hash-tables, *etc.*), we should specify that after the update:
		- **1.** The intended change is present; **and**
		- **2.** *The rest of the structure is unchanged* .
- Let's now revisit this technique by specifying a *LIFO stack*.

#### **Motivating Problem: LIFO Stack (2.1)**

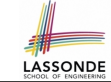

#### **class** *LIFO\_STACK*[*G*] **create** *make* **feature** {**NONE**} *-- Strategy 1: array imp*: **ARRAY**[*G*] **feature** *-- Initialization make* **do create** *imp*.*make\_empty* **ensure** *imp*.*count* = 0 **end feature** *-- Commands push*(*g*: *G*) **do** *imp*.*force*(*g*, *imp*.*count* + 1) **ensure** *changed*: *imp[count]* **∼** *g unchanged*: **across** *1* |..| *count - 1* **as** *i* **all** *imp*[*i.item*] **∼** (**old** *imp*.**deep\_twin**)[*i.item*] **end end** *pop* **do** *imp*.*remove\_tail*(1) **ensure** *changed*: *count* = **old** *count* - 1 *unchanged*: **across** *1* |..| *count* **as** *i* **all** *imp*[*i.item*] **∼** (**old** *imp*.**deep\_twin**)[*i.item*] **end end**

#### **Motivating Problem: LIFO Stack (2.2)**

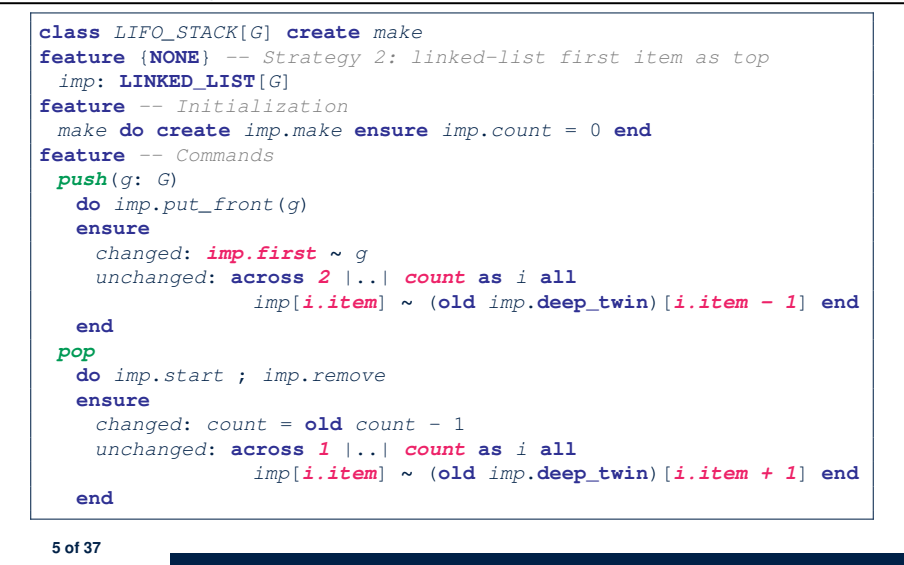

LASSONDE

LASSONDE

#### **Motivating Problem: LIFO Stack (3)**

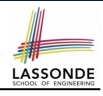

● *Postconditions* of all 3 versions of stack are *complete* . i.e., Not only the new item is *pushed/popped*, but also the remaining part of the stack is *unchanged*. ● But they violate the principle of *information hiding* : Changing the *secret*, internal workings of data structures should not affect any existing clients. • How so? The private attribute imp is referenced in the *postconditions* ,

exposing the implementation strategy not relevant to clients:

- Top of stack may be  $\lfloor \text{imp}[\text{count}] \rfloor$ ,  $\lfloor \text{imp}.\text{first} \rfloor$ , or  $\lfloor \text{imp}.\text{last} \rfloor$
- Remaining part of stack may be  $\vert$  across  $1 \vert$ ...  $\vert$  *count -*  $1 \vert$  or **across** *2* |..| *count* .

⇒ *Changing the implementation strategy* from one to another will also *change the contracts for all features* .

<sup>⇒</sup> This also violates the *Single Choice Principle* . **7 of 37**

#### **Motivating Problem: LIFO Stack (2.3)**

```
class LIFO_STACK[G] create make
feature {NONE} -- Strategy 3: linked-list last item as top
imp: LINKED_LIST[G]
feature -- Initialization
make do create imp.make ensure imp.count = 0 end
feature -- Commands
 push(g: G)
  do imp.extend(g)
  ensure
    changed: imp.last ∼ g
    unchanged: across 1 |..| count - 1 as i all
                 imp[i.item] ∼ (old imp.deep_twin)[i.item] end
  end
 pop
  do imp.finish ; imp.remove
  ensure
    changed: count = old count - 1
    unchanged: across 1 |..| count as i all
                 imp[i.item] ∼ (old imp.deep_twin)[i.item] end
  end
```
#### **Math Models: Command vs Query**

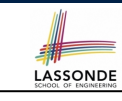

- Use MATHMODELS library to create math objects (SET, REL, SEQ).
- State-changing *commands*: Implement an *Abstraction Function*

```
class LIFO_STACK[G -> attached ANY] create make
 feature {NONE} -- Implementation
  imp: LINKED_LIST[G]
 feature -- Abstraction function of the stack ADT
  model: SEQ[G]
   do create Result.make_empty
       across imp as cursor loop Result.append(cursor.item) end
    end
○ Side-effect-free queries: Write Complete Contracts
 class LIFO_STACK[G -> attached ANY] create make
 feature -- Abstraction function of the stack ADT
```
**model**: *SEQ[G]*

- **feature** *-- Commands*
- *push* (*g*: *G*)

**8 of 37**

```
ensure model ∼ (old model.deep_twin).appended(g) end
```
#### **Implementing an Abstraction Function (1)**

LASSONDE

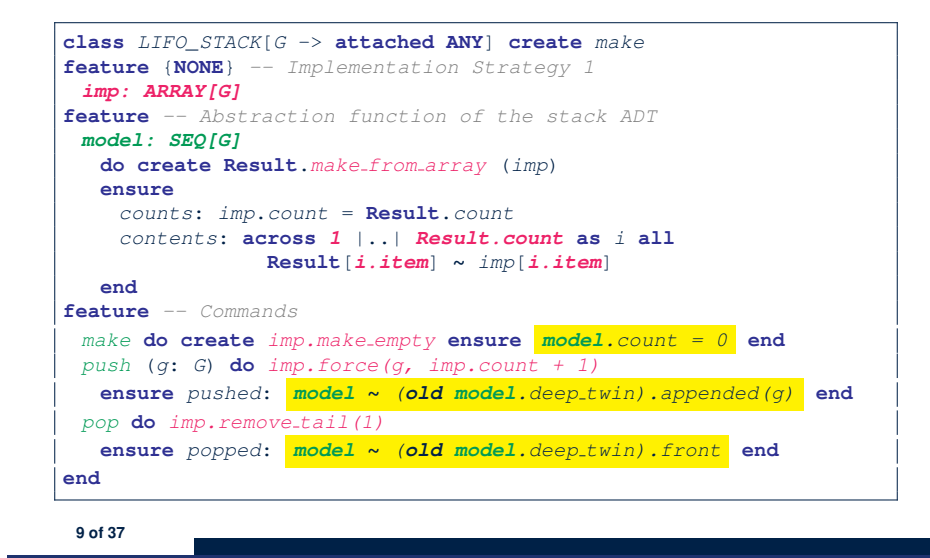

#### **Implementing an Abstraction Function (2)**

LASSONDE

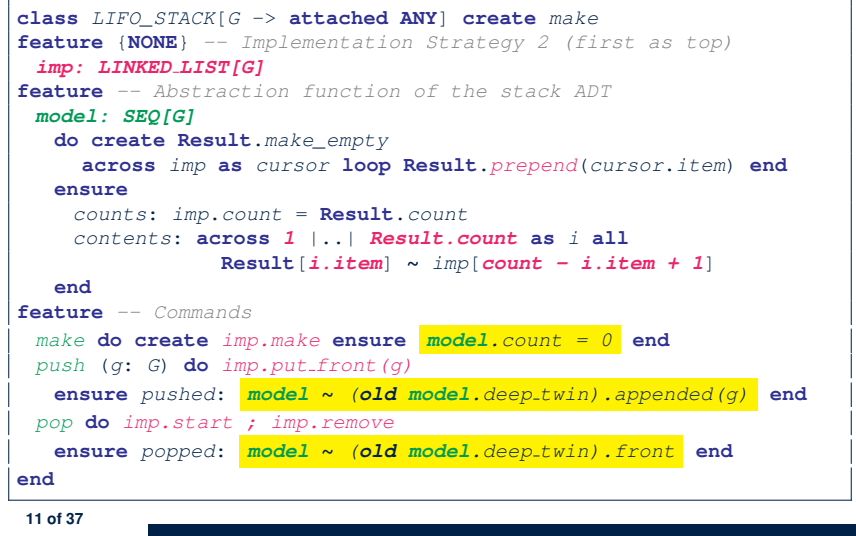

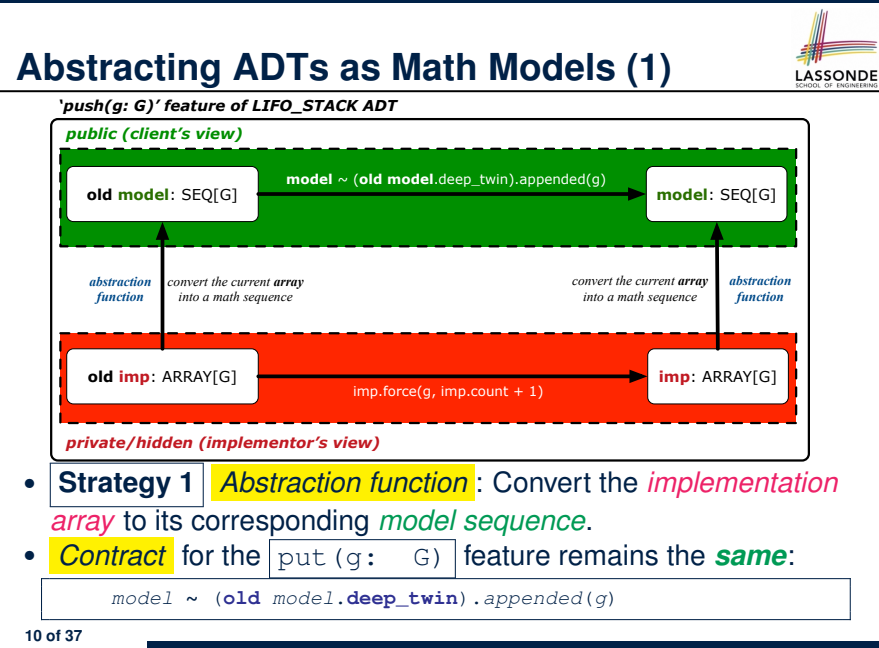

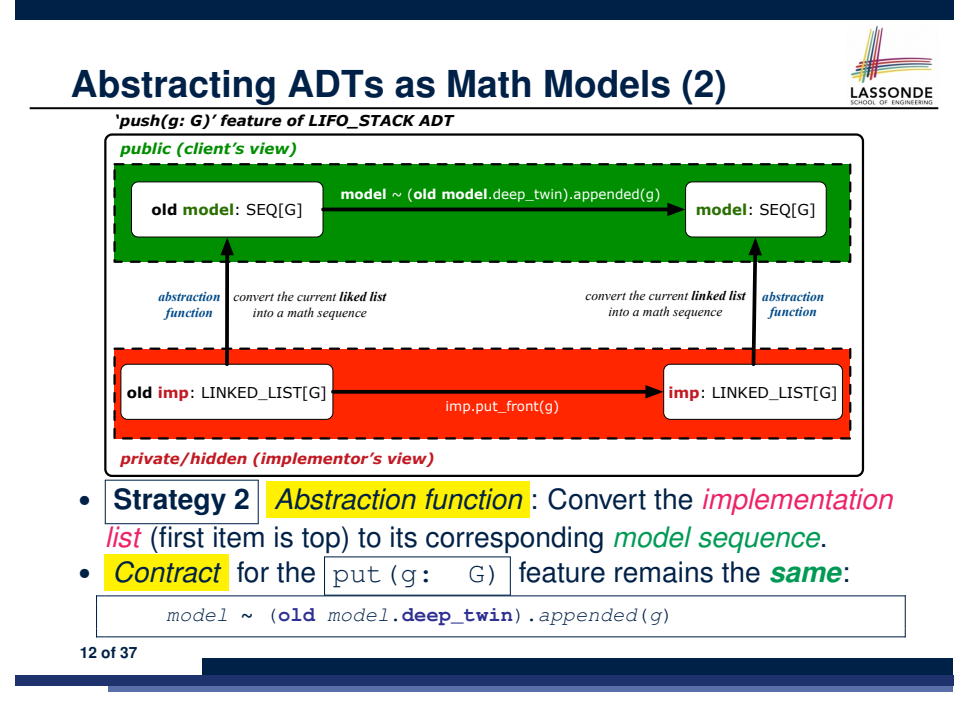

#### **Implementing an Abstraction Function (3)**

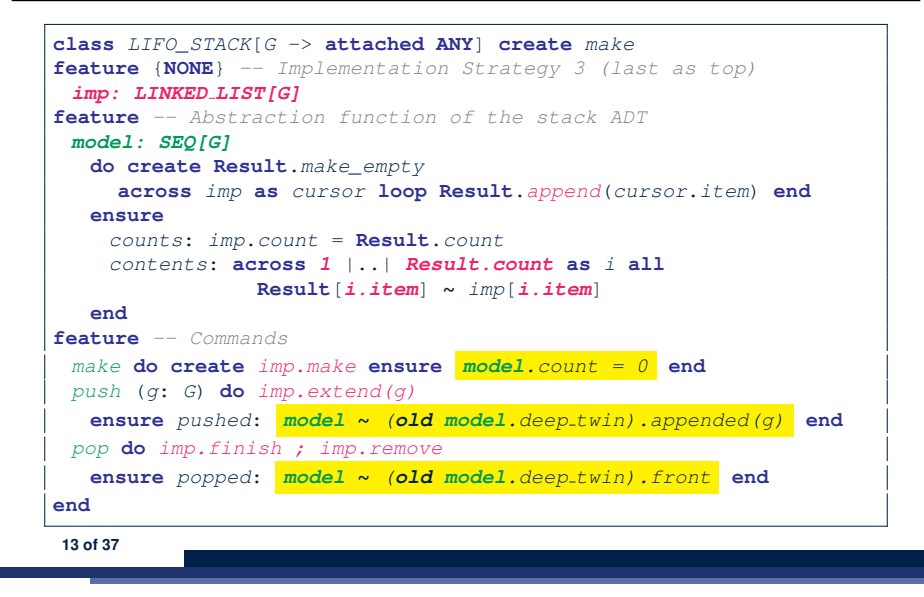

#### **Solution: Abstracting ADTs as Math Models LASSONDE**

- Writing contracts in terms of *implementation attributes* (arrays, LL's, hash tables, *etc.*) violates *information hiding* principle. • Instead: ○ For each ADT, create an *abstraction* via a *mathematical model*. e.g., Abstract a LIFO\_STACK as a mathematical sequence
	- For each ADT, define an *abstraction function* (i.e., a query) whose return type is a kind of *mathematical model*. e.g., Convert *implementation array* to *mathematical sequence*
	- Write contracts in terms of the *abstract math model*. e.g., When pushing an item *g* onto the stack, specify it as appending *g* into its model sequence.
	- Upon *changing the implementation*:
		- **No** change on **what** the abstraction is, hence *no change on contracts*.
		- **Only** change **how** the abstraction is constructed, hence *changes on the body of the abstraction function*.
			- e.g., Convert *implementation linked-list* to *mathematical sequence*
		- ⇒ The *Single Choice Principle* is obeyed.

**15 of 37**

LASSONDE

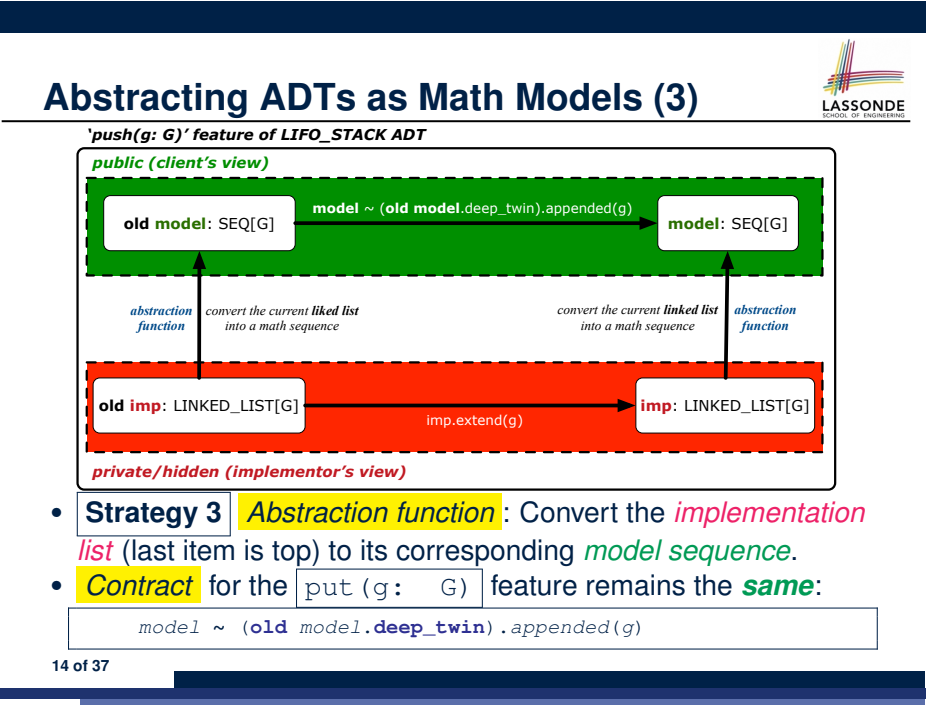

# **Math Review: Set Definitions and Membership**

- A *set* is a collection of objects.
	- Objects in a set are called its *elements* or *members*.
	- *Order* in which elements are arranged does not matter.
	- An element can appear *at most once* in the set.
- We may define a set using:
	- *Set Enumeration*: Explicitly list all members in a set. e.g., {1*,* 3*,* 5*,* 7*,* 9}
	- *Set Comprehension*: Implicitly specify the condition that all members satisfy.
		- e.g.,  $\{x \mid 1 \le x \le 10 \land x \text{ is an odd number}\}$
- An empty set (denoted as  $\{\}$  or  $\emptyset$ ) has no members.
- We may check if an element is a *member* of a set: e.g., 5 ∈ {1*,* 3*,* 5*,* 7*,* 9} [*true*]
	- **e.g., 4**  $\{x \mid x \le 1 \le 10, x \text{ is an odd number} \}$
- The number of elements in a set is called its *cardinality*. **e.g.,**  $|\emptyset| = 0$ ,  $|\{x \mid x \le 1 \le 10, x \text{ is an odd number}\}| = 5$

#### **Math Review: Set Relations**

LASSONDE

LASSONDE

Given two sets  $S_1$  and  $S_2$ :

•  $S_1$  is a *subset* of  $S_2$  if every member of  $S_1$  is a member of  $S_2$ .

 $S_1 \subseteq S_2 \iff (\forall x \bullet x \in S_1 \Rightarrow x \in S_2)$ 

 $\bullet$  *S*<sub>1</sub> and *S*<sub>2</sub> are *equal* iff they are the subset of each other.

$$
S_1=S_2\iff S_1\subseteq S_2\land S_2\subseteq S_1
$$

• *S*<sub>1</sub> is a *proper subset* of *S*<sub>2</sub> if it is a strictly smaller subset.

$$
S_1 \subset S_2 \iff S_1 \subseteq S_2 \land |S1| < |S2|
$$

**17 of 37**

**Math Review: Set Operations**

Given two sets  $S_1$  and  $S_2$ :

• *Union* of  $S_1$  and  $S_2$  is a set whose members are in either.

$$
S_1 \cup S_2 = \big\{x \mid x \in S_1 \lor x \in S_2\big\}
$$

• *Intersection* of  $S_1$  and  $S_2$  is a set whose members are in both.

$$
S_1\cap S_2=\big\{x\bigm| x\in S_1\wedge x\in S_2\big\}
$$

• *Difference* of  $S_1$  and  $S_2$  is a set whose members are in  $S_1$  but not *S*<sub>2</sub>.

$$
S_1 \smallsetminus S_2 = \{x \mid x \in S_1 \land x \notin S_2\}
$$

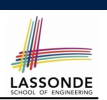

The *power set* of a set *S* is a *set* of all *S*' *subsets*.

 $\mathbb{P}(S) = \{s \mid s \subseteq S\}$ 

The power set contains subsets of *cardinalities* 0, 1, 2, *...* , ∣*S*∣. e.g., P({1*,* 2*,* 3}) is a set of sets, where each member set *s* has cardinality 0, 1, 2, or 3:

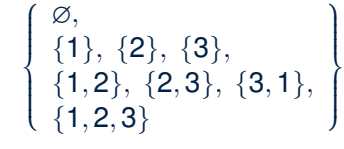

**Math Review: Set of Tuples**

LASSONDE

Given *n* sets  $S_1$ ,  $S_2$ , ...,  $S_n$ , a *cross product* of theses sets is a set of *n*-tuples.

Each  $n$ -tuple  $(e_1, e_2, \ldots, e_n)$  contains  $n$  elements, each of which a member of the corresponding set.

*S*<sub>1</sub> × *S*<sub>2</sub> × ⋅⋅⋅ × *S*<sub>n</sub> = {( $e_1, e_2, ..., e_n$ ) |  $e_i \in S_i \land 1 \le i \le n$ }

e.g.,  $\{a, b\} \times \{2, 4\} \times \{\$$ , &  $\}$  is a set of triples:

$$
\{a,b\} \times \{2,4\} \times \{\$, \&\}
$$
  
= { (e<sub>1</sub>, e<sub>2</sub>, e<sub>3</sub>) | e<sub>1</sub> ∈ {a,b} ∧ e<sub>2</sub> ∈ {2,4} ∧ e<sub>3</sub> ∈ { $\$$ , &>} }  
= { (a,2,\\$), (a,2,\&), (a,4,\\$), (a,4,\&),  
(b,2,\\$), (b,2,\&), (b,4,\\$), (b,4,\&) }

**20 of 37**

**19 of 37**

**18 of 37**

## **Math Models: Relations (1)**

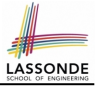

- A *relation* is a collection of mappings, each being an *ordered pair* that maps a member of set *S* to a member of set *T*. e.g., Say  $S = \{1, 2, 3\}$  and  $T = \{a, b\}$ 
	- ∅ is an empty relation.
	- $\circ$  *S*  $\times$  *T* is a relation (say  $r_1$ ) that maps from each member of *S* to each member in *T*: {(1*, a*)*,* (1*, b*)*,* (2*, a*)*,* (2*, b*)*,* (3*, a*)*,* (3*, b*)}
	- $\{(x, y): S \times T \mid x ≠ 1\}$  is a relation (say  $r_2$ ) that maps only some members in *S* to every member in *T*:  $\{(2,a), (2,b), (3,a), (3,b)\}.$
- Given a relation *r*:
	- *Domain* of *r* is the set of *S* members that *r* maps from.
		- dom(*r*) = { $s$  ∶ *S* | (∃*t*  $\bullet$  ( $s$ *, t*)  $\in$  *r*)}

e.g., dom(
$$
r_1
$$
) = {1,2,3}, dom( $r_2$ ) = {2,3}

○ *Range* of *r* is the set of *T* members that *r* maps to.

$$
\operatorname{ran}(r) = \{t : \mathcal{T} \mid (\exists s \bullet (s,t) \in r)\}
$$

e.g.,  $\text{ran}(r_1) = \{a, b\} = \text{ran}(r_2)$ <br>21 of 37

## **Math Models: Relations (3.1)**

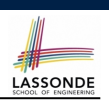

Say  $r = \{(a, 1), (b, 2), (c, 3), (a, 4), (b, 5), (c, 6), (d, 1), (e, 2), (f, 3)\}\$ 

• r.*domain* : set of first-elements from *r* ○ r.**domain** = { *d* ∣ (*d,r* ) ∈ *r* }

 $\circ$  **e.g., r.domain** = { $a, b, c, d, e, f$ }

**r.***range*: set of second-elements from *r* 

$$
\circ \ \text{r}.\text{range} = \{ \ r \mid (d, r) \in r \}
$$

$$
\circ \ e.g., \ r.\text{range} = \{1, 2, 3, 4, 5, 6\}
$$

• r.*inverse* : a relation like *r* except elements are in reverse order ○ **r.inverse** = {  $(r, d) | (d, r) ∈ r$  }

• e.g., r.inverse = { $(1, a), (2, b), (3, c), (4, a), (5, b), (6, c), (1, d), (2, e), (3, f)$ }

**23 of 37**

### **Math Models: Relations (2)**

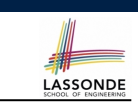

● We use the power set operator to express the set of *all possible relations* on *S* and *T*:

 $\mathbb{P}(S \times T)$ 

• To declare a relation variable r, we use the colon (:) symbol to mean *set membership*:

$$
r:\mathbb{P}(S\times T)
$$

• Or alternatively, we write:

**22 of 37**

 $r: S \leftrightarrow T$ 

where the set  $S \leftrightarrow T$  is synonymous to the set  $\mathbb{P}(S \times T)$ 

**Math Models: Relations (3.2)**

# LASSONDE

#### Say  $r = \{(a, 1), (b, 2), (c, 3), (a, 4), (b, 5), (c, 6), (d, 1), (e, 2), (f, 3)\}\$

- r.*domain\_restricted*(ds) : sub-relation of *r* with domain *ds*.
	- r.**domain restricted**(ds) = { (*d,r* ) ∣ (*d,r* ) ∈ *r* ∧ *d* ∈ *ds* }
	- e.g., r.**domain restricted**(*{*a, b*}*) = {(**a***,* 1)*,* (**b***,* 2)*,* (**a***,* 4)*,* (**b***,* 5)}
- *r. domain\_subtracted*(ds) : sub-relation of *r* with domain not *ds.* 
	- **r.domain\_subtracted**(ds) = {  $(d, r) | (d, r) \in r \wedge d \notin ds$  }
- e.g., r.domain\_subtracted({a, b}) = {(c, 6), (d, 1), (e, 2), (f, 3)}
- r.*range restricted*(rs) : sub-relation of *r* with range *rs*.
- r.**range restricted**(rs) = { (*d,r* ) ∣ (*d,r* ) ∈ *r* ∧ *r* ∈ *rs* }
- e.g., r.**range\_restricted**({1, 2}) = {( $a$ , **1**)*,* ( $b$ , **2**)*,* ( $d$ , **1**)*,* ( $e$ , **2**)}
- r.*range subtracted*(ds) : sub-relation of *r* with range not *ds*.
	- **r.range\_subtracted**(rs) = {  $(d, r) | (d, r) ∈ r ∧ r ∉ rs$  }
	- e.g., r.**range subtracted**(*{*1, 2*}*) = {(*c,* **3**)*,* (*a,* **4**)*,* (*b,* **5**)*,* (*c,* **6**)}

#### **Math Models: Relations (3.3)**

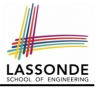

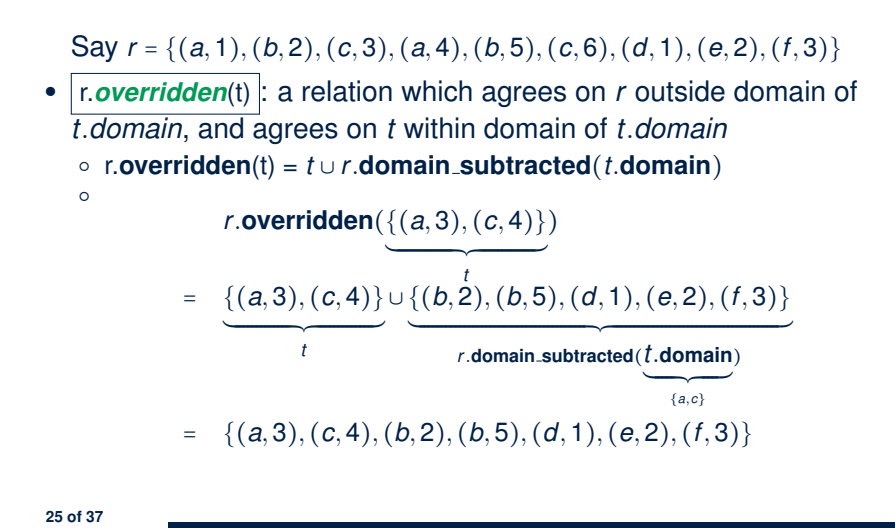

#### **Math Review: Functions (2)**

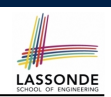

LASSONDE

● We use *set comprehension* to express the set of all possible functions on *S* and *T* as those relations that satisfy the *functional property* :

> {*r* ∶ *S* ↔ *T* ∣  $(\forall s : S; t_1 : T; t_2 : T \bullet (s, t_1) \in r \land (s, t_2) \in r \Rightarrow t_1 = t_2)$

- This set (of possible functions) is a subset of the set (of possible relations):  $\mathbb{P}(S \times T)$  and  $S \leftrightarrow T$ .
- We abbreviate this set of possible functions as  $S \rightarrow T$  and use it to declare a function variable *f*:

 $f : S \rightarrow T$ 

**Math Review: Functions (1)**

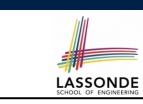

A *function f* on sets *S* and *T* is a *specialized form* of relation: it is forbidden for a member of *S* to map to more than one members of *T*.

$$
\forall s: S; t_1: T; t_2: T \bullet (s, t_1) \in f \wedge (s, t_2) \in f \Rightarrow t_1 = t_2
$$

e.g., Say  $S = \{1, 2, 3\}$  and  $T = \{a, b\}$ , which of the following relations are also functions?

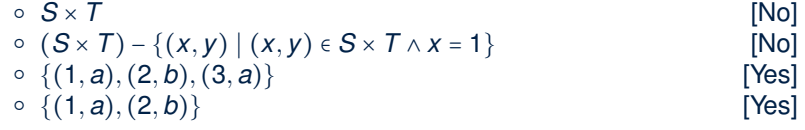

**Math Review: Functions (3.1)**

Given a function *f* ∶ *S* → *T*:

**27 of 37**

- *f* is *injective* (or an injection) if *f* does not map a member of *S* to more than one members of *T*.
	- *f* is injective  $\iff$  $(∀S_1 : S; S_2 : S; t : T • (S_1, t) ∈ r ∧ (S_2, t) ∈ r ⇒ S_1 = S_2)$

e.g., Considering an array as a function from integers to objects, being injective means that the array does not contain any duplicates.

● *f* is *surjective* (or a surjection) if *f* maps to all members of *T*.

*f* is surjective  $\iff$  ran(*f*) = *T* 

● *<sup>f</sup>* is *bijective* (or a bijection) if *<sup>f</sup>* is both injective and surjective. **28 of 37**

#### **Math Review: Functions (3.2)**

 $2.$ 

3

З.

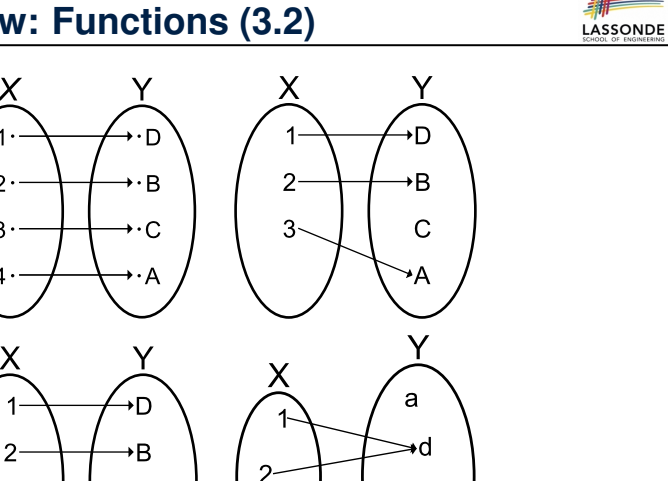

b

#### **Math Models: Example Test**

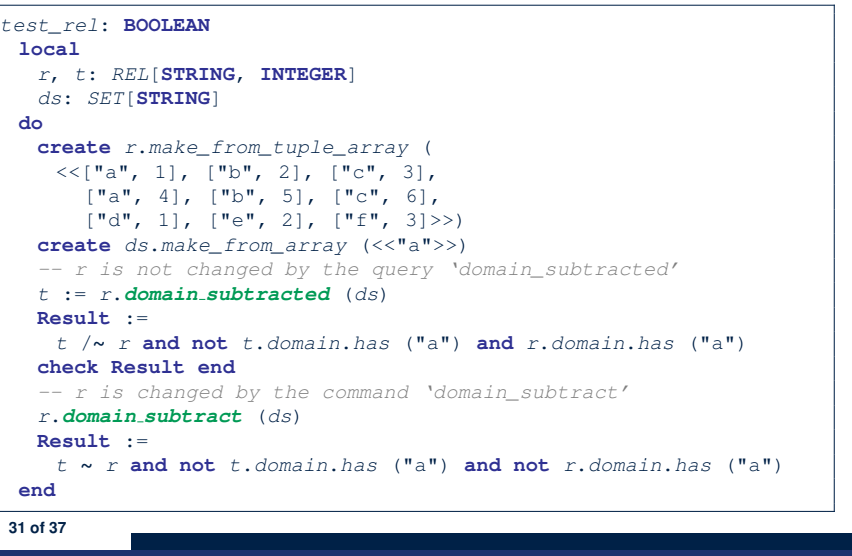

LASSONDE

LASSONDE

## **Math Models: Command-Query Separation**

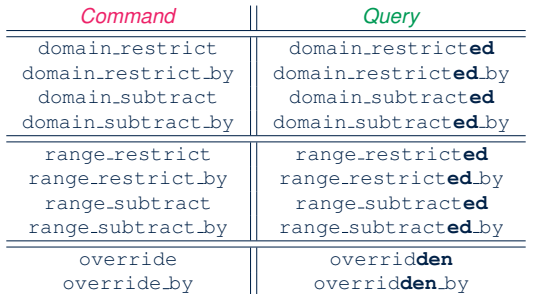

Say  $r = \{(a, 1), (b, 2), (c, 3), (a, 4), (b, 5), (c, 6), (d, 1), (e, 2), (f, 3)\}\$ 

• *Commands* modify the context relation objects.

 $r.domain\_restrict({a})$  changes *r* to  ${(a, 1), (a, 4)}$ 

● *Queries* return new relations without modifying context objects.  $r.domain\_restricted(\{a\})$  returns  $\{(a, 1), (a, 4)\}$  with *r* untouched

#### **Case Study: A Birthday Book**

- A birthday book stores a collection of entries, where each entry is a pair of a person's name and their birthday.
- No two entries stored in the book are allowed to have the same name.
- Each birthday is characterized by a month and a day.
- A birthday book is first created to contain an empty collection of entires.
- Given a birthday book, we may:
	- Inquire about the number of entries currently stored in the book
	- Add a new entry by supplying its name and the associated birthday
	- Remove the entry associated with a particular person
	- Find the birthday of a particular person
	- Get a reminder list of names of people who share a given birthday

**30 of 37**

#### **Birthday Book: Decisions**

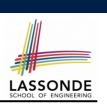

#### • *Design* Decision

- Classes
- Client Supplier vs. Inheritance
- Mathematical Model? **[ e.g., REL or FUN ]**
- Contracts

#### **• Implementation Decision**

- 
- Two linear structures (e.g., arrays, lists)  $[ O(n) ]$ <br>○ A balanced search tree (e.g., AVL tree)  $[ O(log \cdot n) ]$ ○ A balanced search tree (e.g., AVL tree)  $[ O(log \cdot n) ]$ <br>○ A hash table [ O(1 ]  $\circ$  A hash table
- Implement an *abstract function* that maps implementation to the math model.

#### **Birthday Book: Implementation**

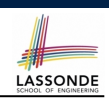

LASSONDE

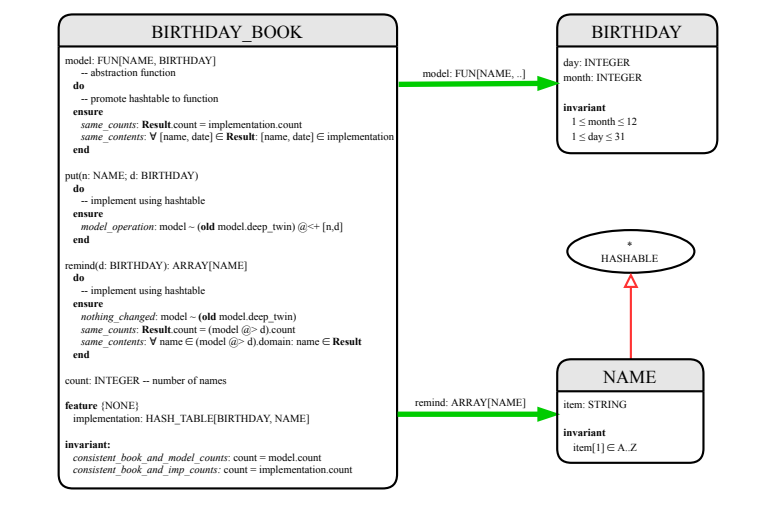

**35 of 37**

**33 of 37**

**Birthday Book: Design**

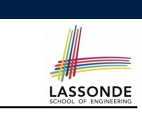

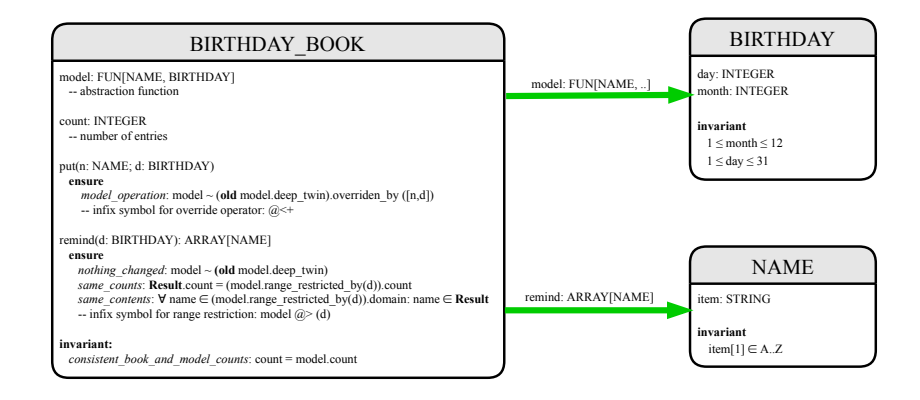

# **Beyond this lecture** *...*

- Familiarize yourself with the features of classes SEQ, REL, FUN, and SET for the lab test.
- Play with the source code of the Birthday Book example:

https://github.com/yuselg/eiffel/tree/master/snippets/ birthday-book.

- **Exercise**:
	- Consider an alternative implementation using two linear structures (e.g., here in Java).
	- Create another LINEAR BIRTHDAY BOOK class and modify the implementation of abstraction function accordingly. Do all contracts still pass?

#### **Index (1)**

**Index (2)**

**Motivating Problem: Complete Contracts Motivating Problem: LIFO Stack (1) Motivating Problem: LIFO Stack (2.1) Motivating Problem: LIFO Stack (2.2) Motivating Problem: LIFO Stack (2.3) Motivating Problem: LIFO Stack (3) Math Models: Command vs Query Implementing an Abstraction Function (1) Abstracting ADTs as Math Models (1) Implementing an Abstraction Function (2) Abstracting ADTs as Math Models (2) Implementing an Abstraction Function (3) Abstracting ADTs as Math Models (3) Solution: Abstracting ADTs as Math Models 37 of 37**

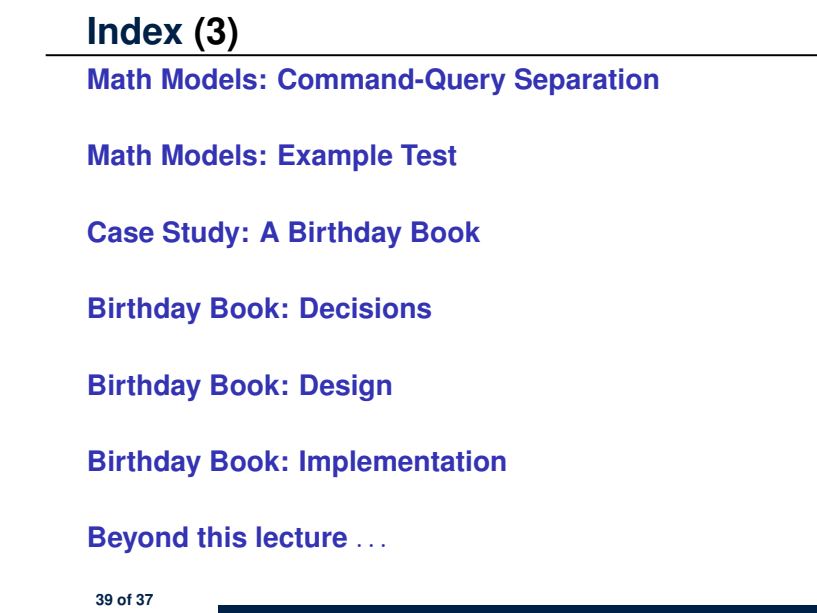

LASSONDE

LASSONDE

LASSONDE

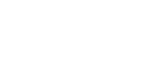

**Math Review: Set Definitions and Membership Math Review: Set Relations Math Review: Set Operations Math Review: Power Sets Math Review: Set of Tuples Math Models: Relations (1) Math Models: Relations (2) Math Models: Relations (3.1) Math Models: Relations (3.2) Math Models: Relations (3.3) Math Review: Functions (1) Math Review: Functions (2) Math Review: Functions (3.1) Math Review: Functions (3.2) 38 of 37**